<span id="page-0-0"></span>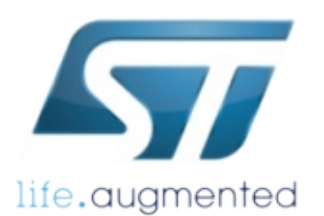

# MotionSM Software Library

MotionSM Software Library Documentation

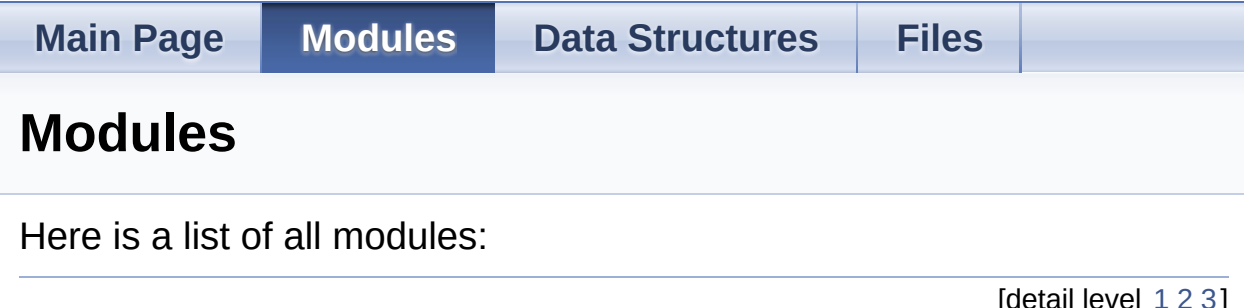

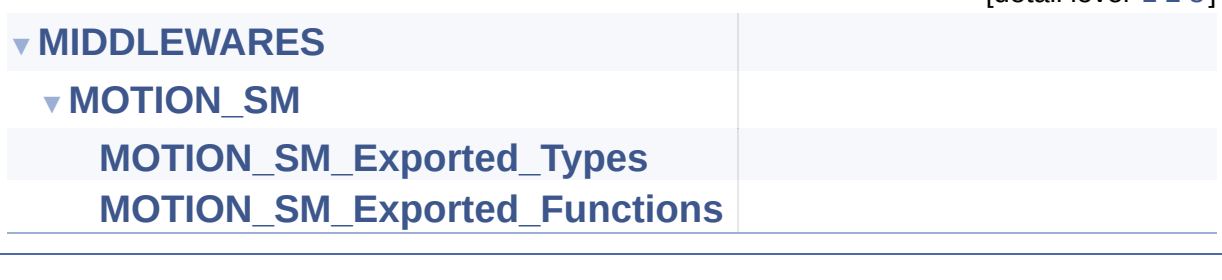

Generated on Fri Nov 24 2017 16:59:13 for MotionSM Software Library by doxygen

<span id="page-1-0"></span>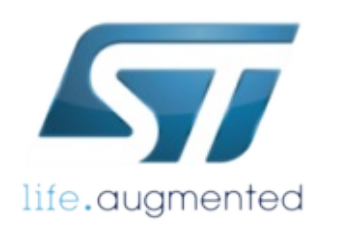

# MotionSM Software

Library

MotionSM Software Library Documentation

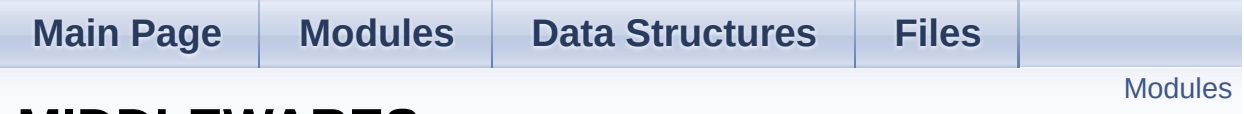

**MIDDLEWARES**

# <span id="page-2-0"></span>Modules

**[MOTION\\_SM](#page-4-0)**

doxygen Generated on Fri Nov 24 2017 16:59:13 for MotionSM Software Library by 1.8.9.1

<span id="page-4-0"></span>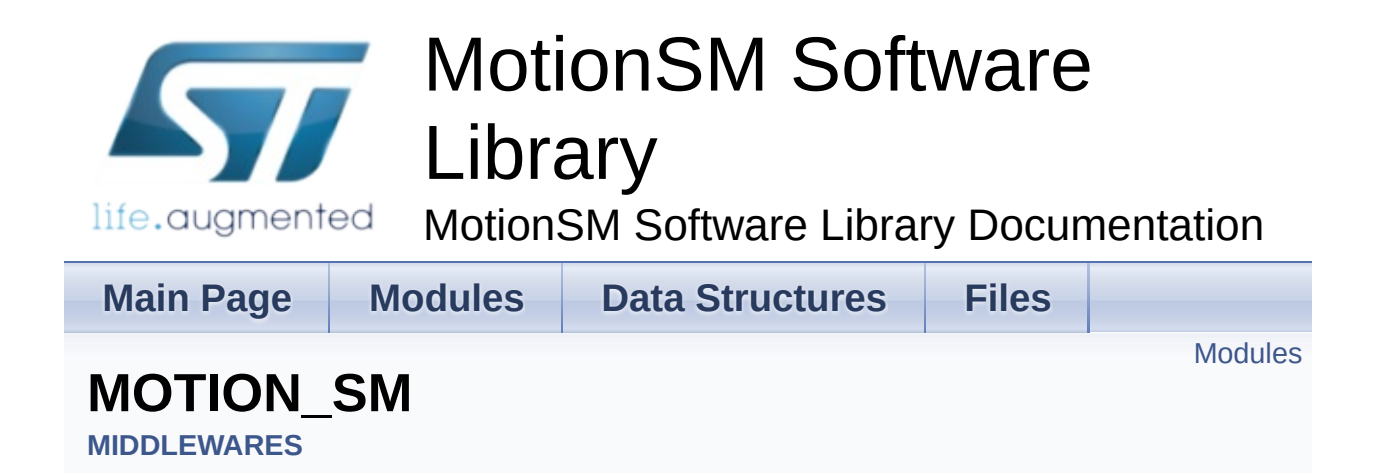

## <span id="page-5-0"></span>Modules

**[MOTION\\_SM\\_Exported\\_Types](#page-7-0)**

**[MOTION\\_SM\\_Exported\\_Functions](#page-19-0)**

doxygen Generated on Fri Nov 24 2017 16:59:13 for MotionSM Software Library by 1.8.9.1

<span id="page-7-0"></span>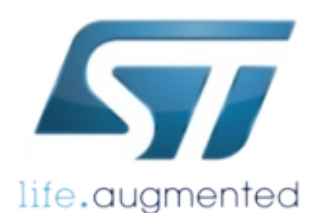

# MotionSM Software

Library **Life.augmented** MotionSM Software Library Documentation

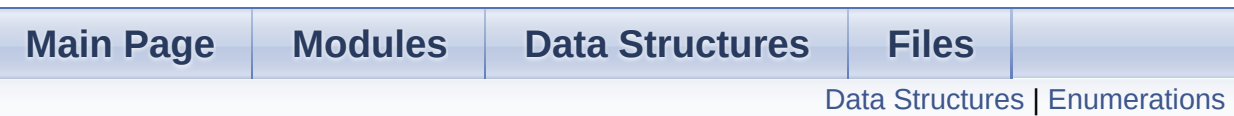

# **MOTION\_SM\_Exported\_Types**

**[MIDDLEWARES](#page-1-0)** » **[MOTION\\_SM](#page-4-0)**

## <span id="page-8-0"></span>Data Structures

struct **[MSM\\_input\\_t](#page-11-0)**

struct **[MSM\\_output\\_t](#page-15-0)**

# <span id="page-9-0"></span>**Enumerations**

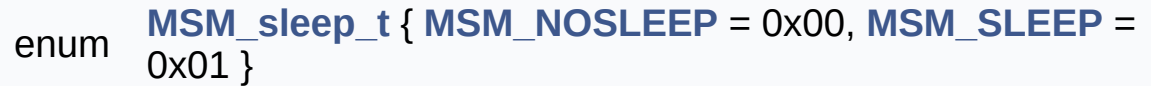

## Detailed Description

## Enumeration Type Documentation

#### <span id="page-10-0"></span>**enum [MSM\\_sleep\\_t](#page-10-0)**

<span id="page-10-1"></span>**Enumerator** MSM\_NOSLEEP MSM\_SLEEP

<span id="page-10-2"></span>Definition at line **[63](#page-46-0)** of file **[motion\\_sm.h](#page-46-1)**.

Generated on Fri Nov 24 2017 16:59:13 for MotionSM Software Library by

1.8.9.1

<u>doxygen</u>

<span id="page-11-0"></span>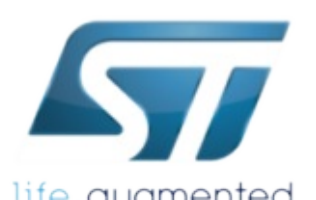

# MotionSM Software Library

life.augmented MotionSM Software Library Documentation

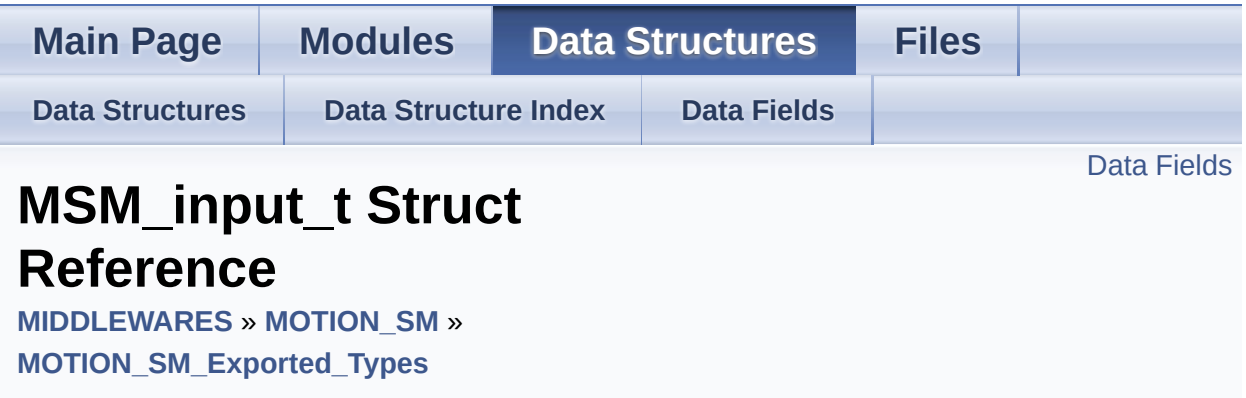

#include <**[motion\\_sm.h](#page-46-1)**>

## <span id="page-12-0"></span>Data Fields

float **[AccX](#page-14-0)**

float **[AccY](#page-14-1)**

float **[AccZ](#page-14-2)**

Detailed Description

Definition at line **[69](#page-47-0)** of file **[motion\\_sm.h](#page-46-1)**.

### Field Documentation

#### <span id="page-14-0"></span>**float AccX**

Definition at line **[71](#page-47-1)** of file **[motion\\_sm.h](#page-46-1)**.

<span id="page-14-1"></span>**float AccY**

Definition at line **[72](#page-47-2)** of file **[motion\\_sm.h](#page-46-1)**.

#### <span id="page-14-2"></span>**float AccZ**

Definition at line **[73](#page-47-3)** of file **[motion\\_sm.h](#page-46-1)**.

The documentation for this struct was generated from the following file:

Middlewares/ST/STM32\_MotionSM\_Library/Inc/**[motion\\_sm.h](#page-46-1)**

doxygen Generated on Fri Nov 24 2017 16:59:13 for MotionSM Software Library by 1.8.9.1

<span id="page-15-0"></span>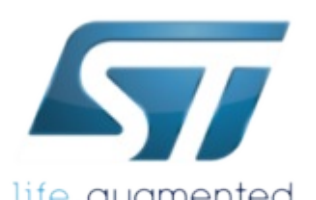

# MotionSM Software Library

life.augmented MotionSM Software Library Documentation

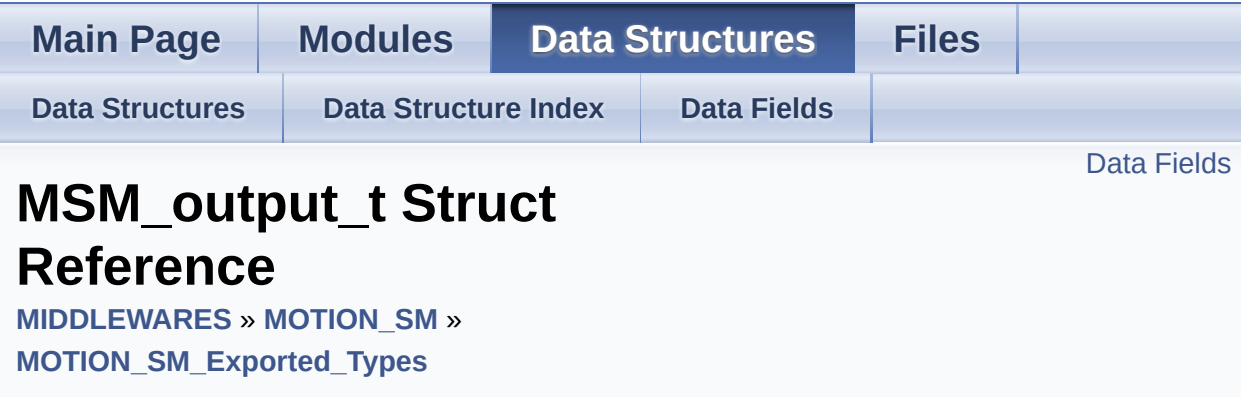

#include <**[motion\\_sm.h](#page-46-1)**>

# <span id="page-16-0"></span>Data Fields

**[MSM\\_sleep\\_t](#page-10-0) [SleepFlag](#page-18-0)**

uint32\_t **[TotalSleepTime](#page-18-1)**

Detailed Description

Definition at line **[76](#page-47-4)** of file **[motion\\_sm.h](#page-46-1)**.

## Field Documentation

#### <span id="page-18-0"></span>**[MSM\\_sleep\\_t](#page-10-0) SleepFlag**

Definition at line **[78](#page-47-5)** of file **[motion\\_sm.h](#page-46-1)**.

#### <span id="page-18-1"></span>**uint32\_t TotalSleepTime**

Definition at line **[79](#page-47-6)** of file **[motion\\_sm.h](#page-46-1)**.

The documentation for this struct was generated from the following file:

Middlewares/ST/STM32\_MotionSM\_Library/Inc/**[motion\\_sm.h](#page-46-1)**

<u>doxygen</u> Generated on Fri Nov 24 2017 16:59:13 for MotionSM Software Library by 1.8.9.1

<span id="page-19-0"></span>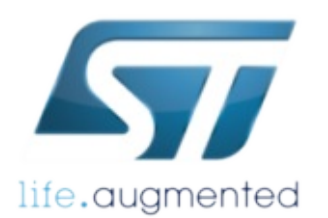

# MotionSM Software Library

**Life.augmented** MotionSM Software Library Documentation

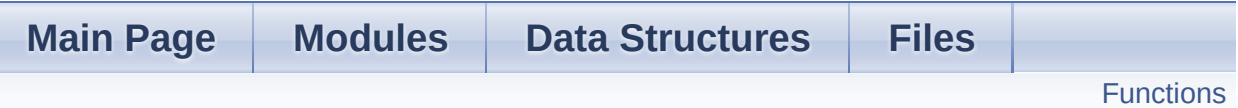

## **MOTION\_SM\_Exported\_Functions**

**[MIDDLEWARES](#page-1-0)** » **[MOTION\\_SM](#page-4-0)**

# <span id="page-20-0"></span>**Functions**

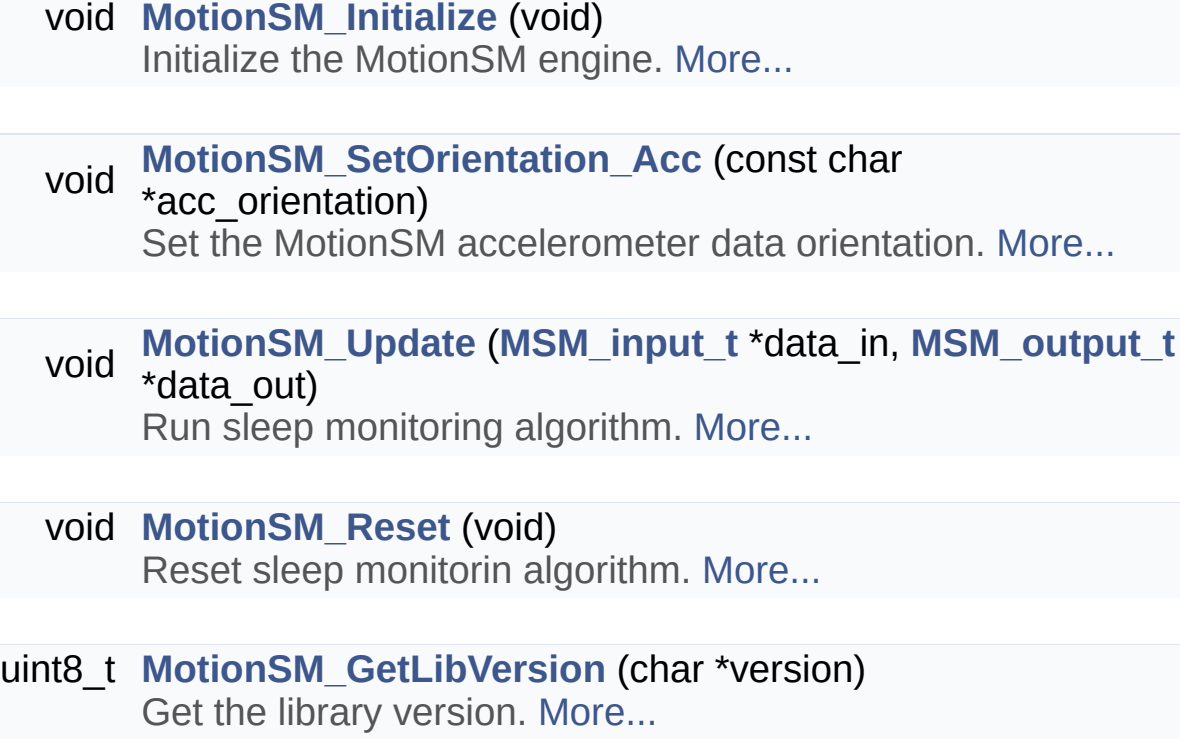

### Detailed Description

### Function Documentation

<span id="page-21-2"></span>**uint8\_t MotionSM\_GetLibVersion ( char \* version )**

Get the library version.

#### **Parameters version** Pointer to an array of 35 char

#### **Return values**

**Number** of characters in the version string

#### <span id="page-21-0"></span>**void MotionSM\_Initialize ( void )**

Initialize the MotionSM engine.

**Parameters none**

**Return values none**

<span id="page-21-1"></span>**void MotionSM\_Reset ( void )**

Reset sleep monitorin algorithm.

**Parameters none**

#### **Return values none**

#### <span id="page-22-0"></span>**void**

**MotionSM\_SetOrientation\_Acc ( const char \* acc\_orientation )**

Set the MotionSM accelerometer data orientation.

#### **Parameters**

**\*acc\_orientation** reference system of the accelerometer raw data (for instance: south west up became "swu", north east up became "ned")

#### **Return values**

**none**

<span id="page-22-1"></span>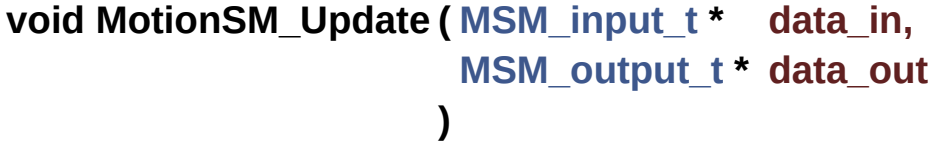

Run sleep monitoring algorithm.

#### **Parameters**

**data\_in** Pointer to accaleration in [g] **data out** pointer to output data (sleep indication, total sleep time)

# **Return values**

**none**

Generated on Fri Nov 24 2017 16:59:13 for MotionSM Software Library by @ 0XVYOOM

<span id="page-23-0"></span>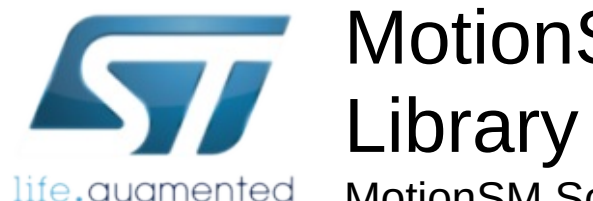

life.augmented

# MotionSM Software

MotionSM Software Library Documentation

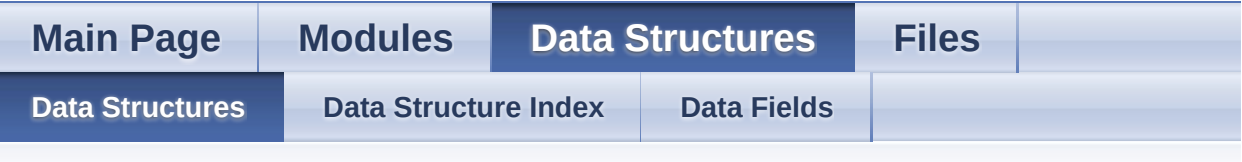

## **Data Structures**

Here are the data structures with brief descriptions:

- **C [MSM\\_input\\_t](#page-11-0)**
- **C [MSM\\_output\\_t](#page-15-0)**

doxygen Generated on Fri Nov 24 2017 16:59:13 for MotionSM Software Library by 1.8.9.1

<span id="page-24-1"></span><span id="page-24-0"></span>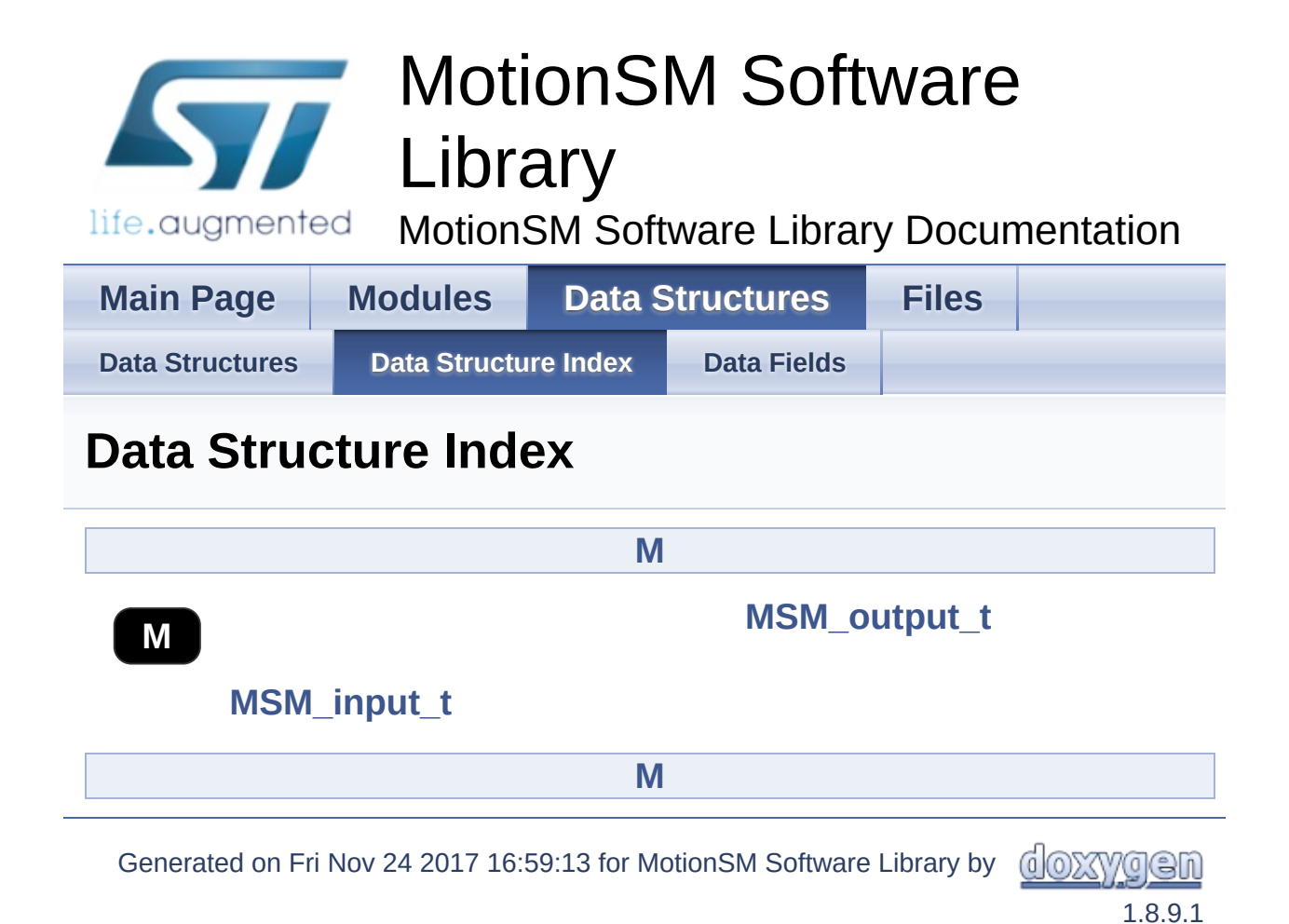

<span id="page-25-0"></span>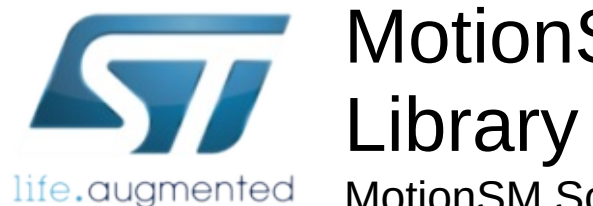

# MotionSM Software

MotionSM Software Library Documentation

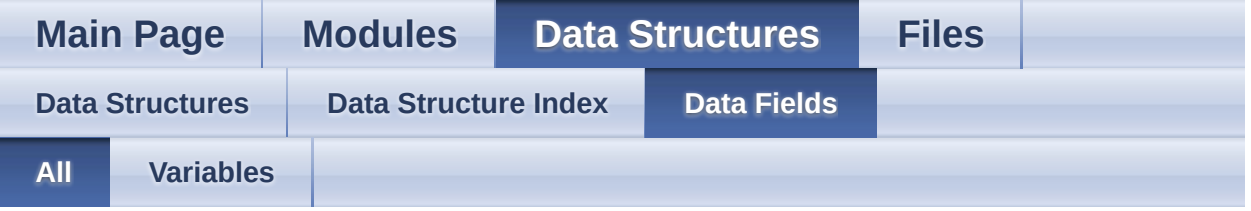

Here is a list of all struct and union fields with links to the structures/unions they belong to:

- AccX : **[MSM\\_input\\_t](#page-14-0)**
- AccY : **[MSM\\_input\\_t](#page-14-1)**
- AccZ : **[MSM\\_input\\_t](#page-14-2)**
- SleepFlag : **[MSM\\_output\\_t](#page-18-0)**
- TotalSleepTime : **[MSM\\_output\\_t](#page-18-1)**

Generated on Fri Nov 24 2017 16:59:13 for MotionSM Software Library by @ OXV/C CD

<span id="page-26-0"></span>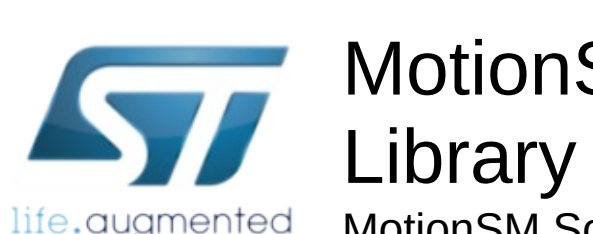

life.augmented

# MotionSM Software

MotionSM Software Library Documentation

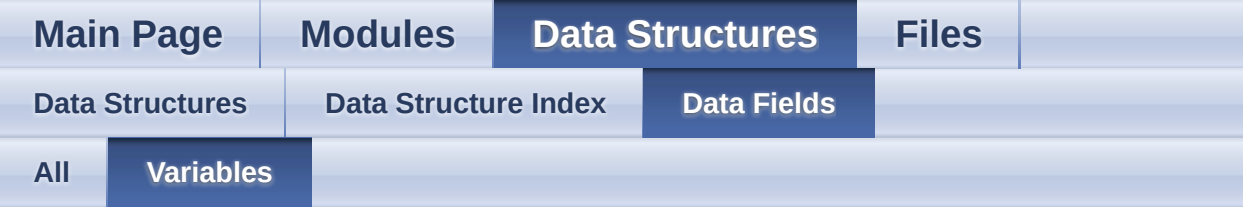

- AccX : **[MSM\\_input\\_t](#page-14-0)**
- AccY : **[MSM\\_input\\_t](#page-14-1)**
- AccZ : **[MSM\\_input\\_t](#page-14-2)**
- SleepFlag : **[MSM\\_output\\_t](#page-18-0)**
- TotalSleepTime : **[MSM\\_output\\_t](#page-18-1)**

Generated on Fri Nov 24 2017 16:59:13 for MotionSM Software Library by

<span id="page-27-0"></span>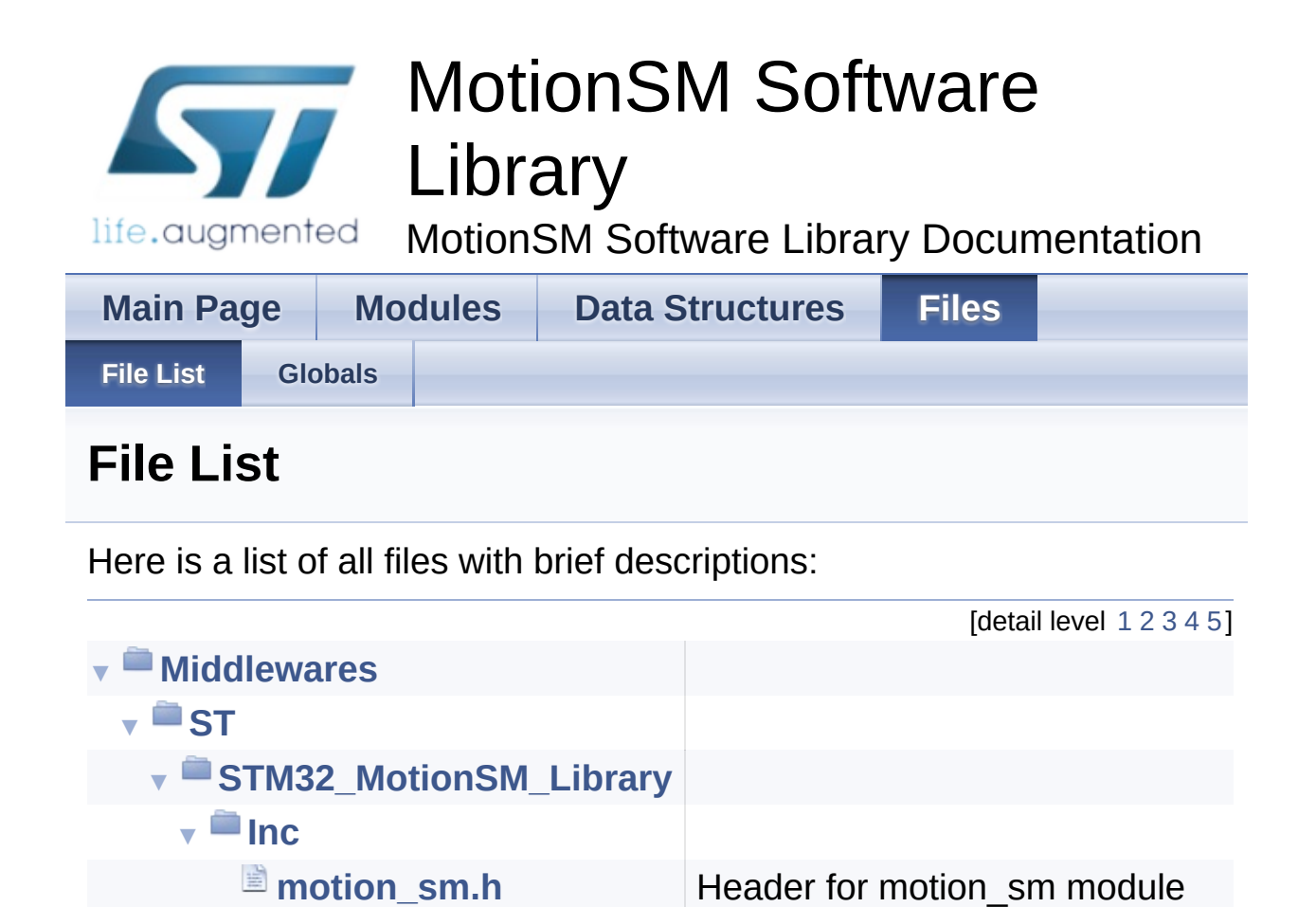

Generated on Fri Nov 24 2017 16:59:13 for MotionSM Software Library by doxygen

<span id="page-28-0"></span>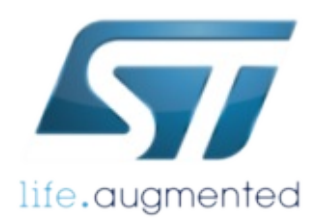

# MotionSM Software Library

**Life.augmented** MotionSM Software Library Documentation

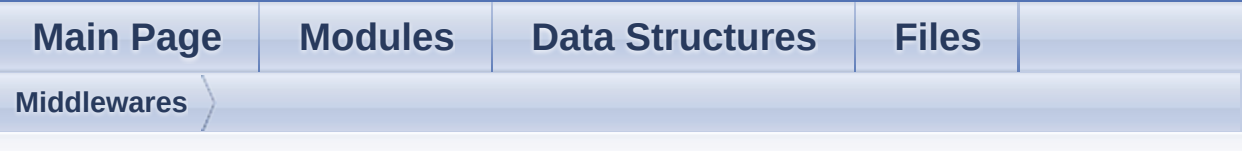

**Middlewares Directory Reference**

**Directories** 

directory **[ST](#page-30-0)**

Generated on Fri Nov 24 2017 16:59:13 for MotionSM Software Library by comparison 1.8.9.1

<span id="page-30-0"></span>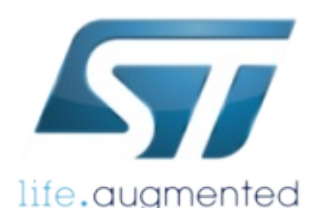

# MotionSM Software Library

life.augmented MotionSM Software Library Documentation

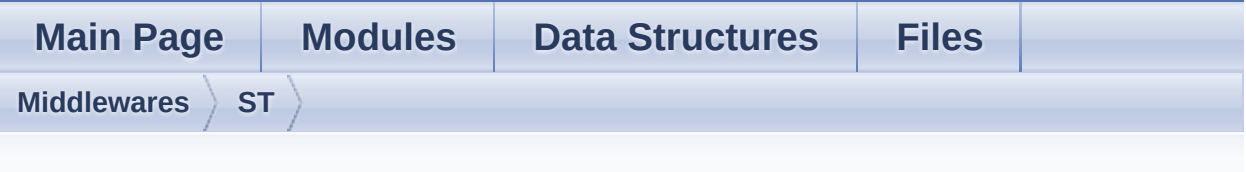

# **ST Directory Reference**

# **Directories**

#### directory **[STM32\\_MotionSM\\_Library](#page-32-0)**

Generated on Fri Nov 24 2017 16:59:13 for MotionSM Software Library by comparison 1.8.9.1

<span id="page-32-0"></span>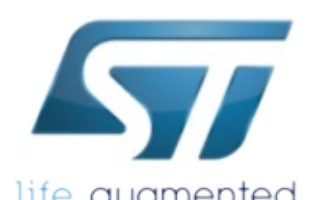

# MotionSM Software Library

life.augmented MotionSM Software Library Documentation

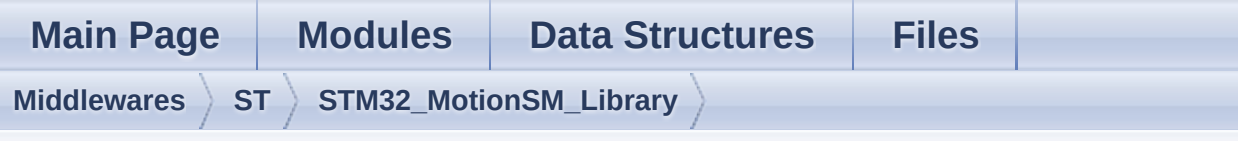

# **STM32\_MotionSM\_Library Directory Reference**

**Directories** 

directory **[Inc](#page-34-0)**

Generated on Fri Nov 24 2017 16:59:13 for MotionSM Software Library by comparison 1.8.9.1

<span id="page-34-0"></span>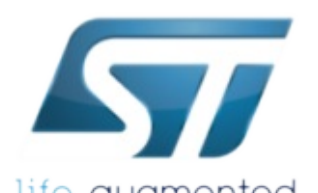

# MotionSM Software Library

life.augmented MotionSM Software Library Documentation

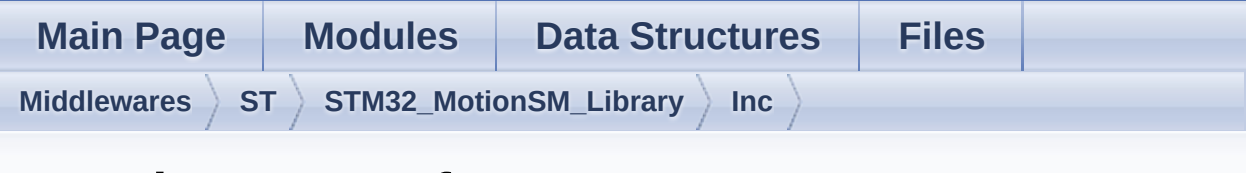

## **Inc Directory Reference**

## Files

#### file **[motion\\_sm.h](#page-36-0)** [\[code\]](#page-46-1) Header for motion\_sm module.

Generated on Fri Nov 24 2017 16:59:13 for MotionSM Software Library by 1.8.9.1

<span id="page-36-0"></span>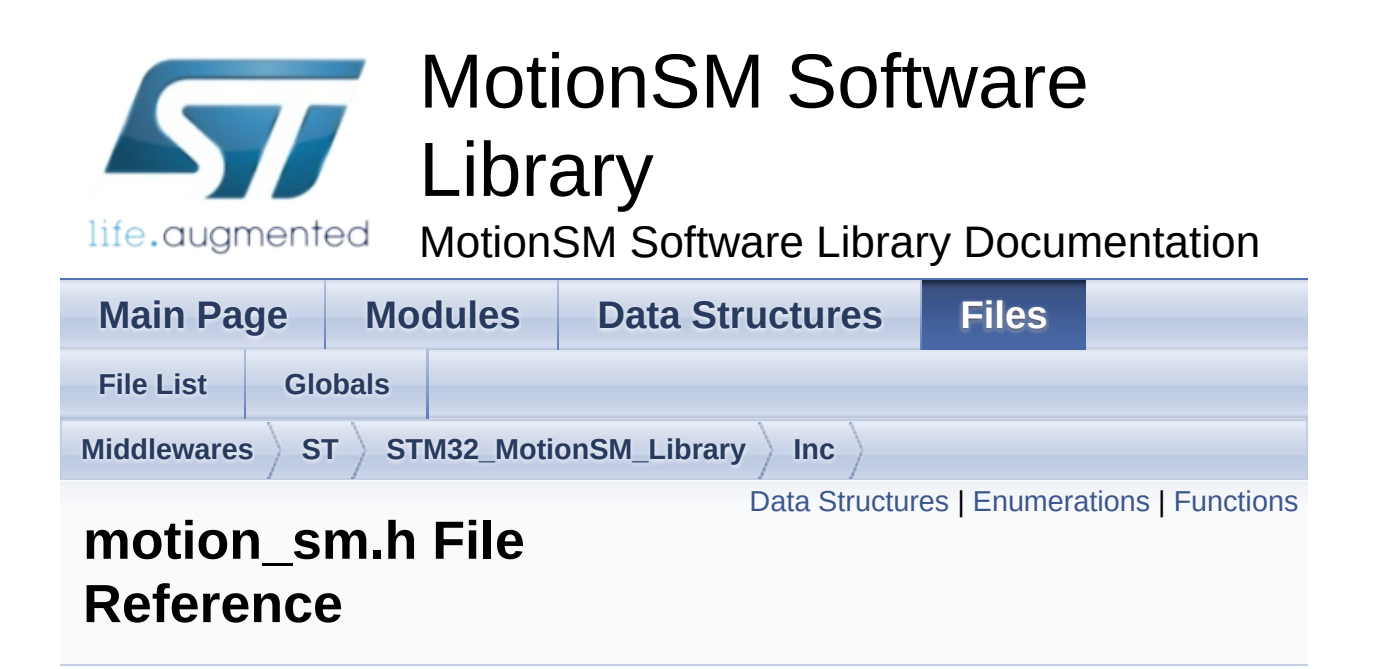

Header for motion\_sm module. [More...](#page-39-1)

#include <stdint.h>

Go to the [source](#page-46-1) code of this file.

## <span id="page-37-0"></span>Data Structures

struct **[MSM\\_input\\_t](#page-11-0)**

struct **[MSM\\_output\\_t](#page-15-0)**

# <span id="page-38-0"></span>**Enumerations**

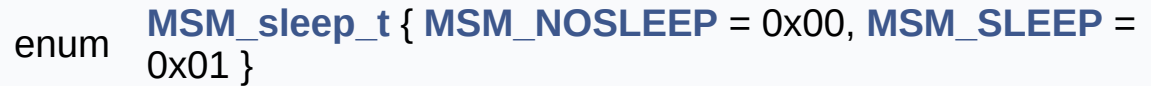

# <span id="page-39-0"></span>**Functions**

<span id="page-39-1"></span>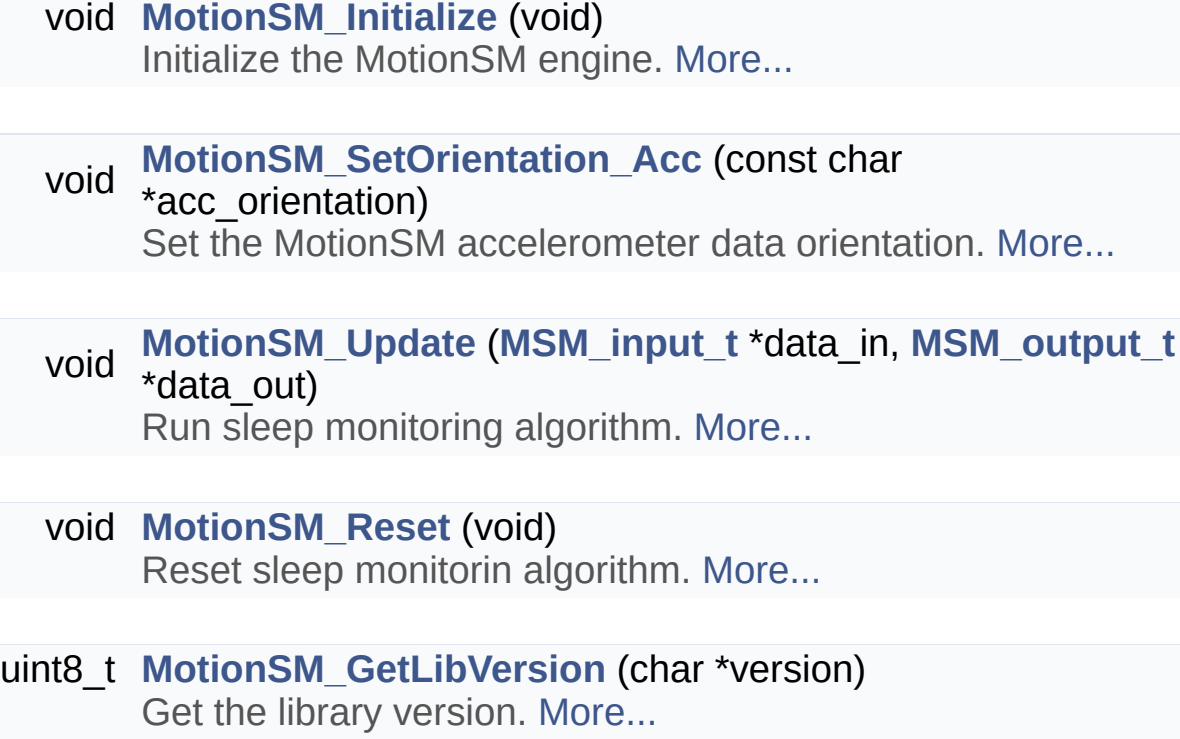

# Detailed Description

Header for motion\_sm module.

**Author** MEMS Application Team

**Version** V1.0.0

**Date** 01-November-2017

**Attention**

# **© COPYRIGHT(c) 2017 STMicroelectronics**

Redistribution and use in source and binary forms, with or without modification, are permitted provided that the following conditions are met:

- 1. Redistributions of source code must retain the above copyright notice, this list of conditions and the following disclaimer.
- 2. Redistributions in binary form must reproduce the above copyright notice, this list of conditions and the following disclaimer in the documentation and/or other materials provided with the distribution.
- 3. Neither the name of STMicroelectronics nor the names of its contributors may be used to endorse or promote products derived from this software without specific prior written permission.

THIS SOFTWARE IS PROVIDED BY THE COPYRIGHT HOLDERS AND CONTRIBUTORS "AS IS" AND ANY EXPRESS OR IMPLIED WARRANTIES, INCLUDING, BUT NOT LIMITED TO, THE IMPLIED WARRANTIES OF MERCHANTABILITY AND FITNESS FOR A PARTICULAR PURPOSE ARE DISCLAIMED. IN NO EVENT SHALL THE COPYRIGHT HOLDER OR CONTRIBUTORS BE LIABLE FOR ANY DIRECT, INDIRECT, INCIDENTAL, SPECIAL, EXEMPLARY, OR CONSEQUENTIAL DAMAGES (INCLUDING, BUT NOT LIMITED TO, PROCUREMENT OF SUBSTITUTE GOODS OR SERVICES; LOSS OF USE, DATA, OR PROFITS; OR BUSINESS INTERRUPTION) HOWEVER CAUSED AND ON ANY THEORY OF LIABILITY, WHETHER IN CONTRACT, STRICT LIABILITY, OR TORT (INCLUDING NEGLIGENCE OR OTHERWISE) ARISING IN ANY WAY OUT OF THE USE OF THIS SOFTWARE, EVEN IF ADVISED OF THE POSSIBILITY OF SUCH DAMAGE.

Definition in file **[motion\\_sm.h](#page-46-1)**.

Generated on Fri Nov 24 2017 16:59:13 for MotionSM Software Library by doxygen

<span id="page-42-0"></span>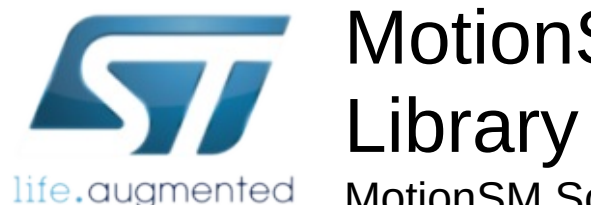

# MotionSM Software

MotionSM Software Library Documentation

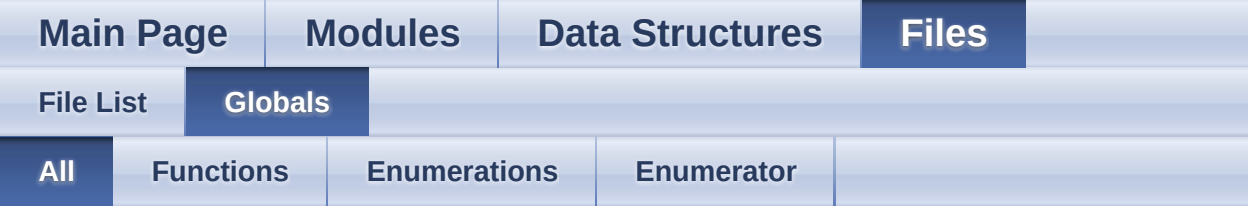

Here is a list of all functions, variables, defines, enums, and typedefs with links to the files they belong to:

- MotionSM\_GetLibVersion() : **[motion\\_sm.h](#page-21-2)**
- MotionSM\_Initialize() : **[motion\\_sm.h](#page-21-0)**
- MotionSM\_Reset() : **[motion\\_sm.h](#page-21-1)**
- MotionSM\_SetOrientation\_Acc() : **[motion\\_sm.h](#page-22-0)**
- MotionSM\_Update() : **[motion\\_sm.h](#page-22-1)**
- MSM\_NOSLEEP : **[motion\\_sm.h](#page-10-1)**
- MSM\_SLEEP : **[motion\\_sm.h](#page-10-2)**
- MSM\_sleep\_t : **[motion\\_sm.h](#page-10-0)**

Generated on Fri Nov 24 2017 16:59:13 for MotionSM Software Library by @ 00XVYG @ m

<span id="page-43-0"></span>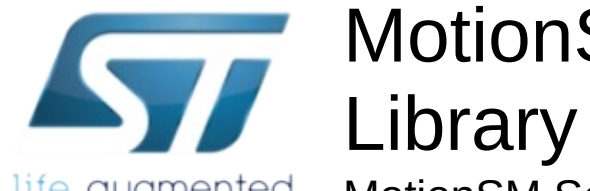

life.augmented

# MotionSM Software

MotionSM Software Library Documentation

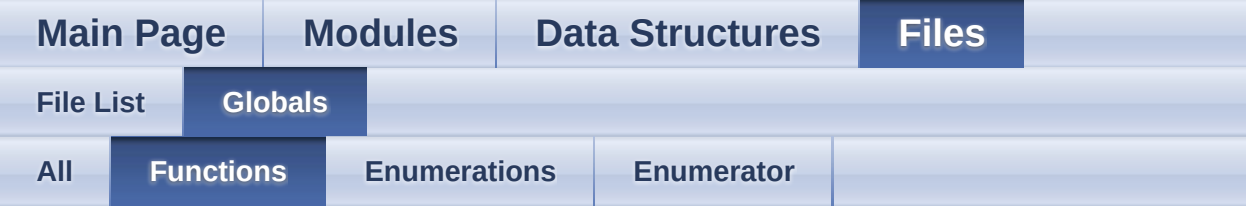

- MotionSM\_GetLibVersion() : **[motion\\_sm.h](#page-21-2)**
- MotionSM\_Initialize() : **[motion\\_sm.h](#page-21-0)**
- MotionSM\_Reset() : **[motion\\_sm.h](#page-21-1)**
- MotionSM\_SetOrientation\_Acc() : **[motion\\_sm.h](#page-22-0)**
- MotionSM\_Update() : **[motion\\_sm.h](#page-22-1)**

Generated on Fri Nov 24 2017 16:59:13 for MotionSM Software Library by

<span id="page-44-0"></span>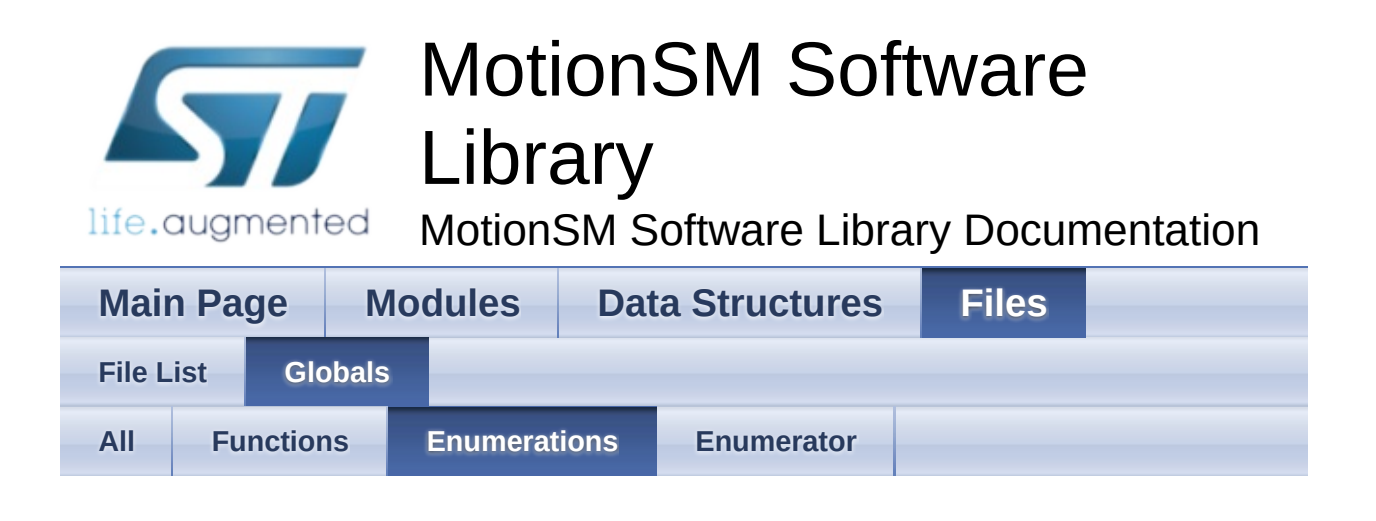

MSM\_sleep\_t : **[motion\\_sm.h](#page-10-0)**

Generated on Fri Nov 24 2017 16:59:13 for MotionSM Software Library by @ 00XVYOOM 1.8.9.1

<span id="page-45-0"></span>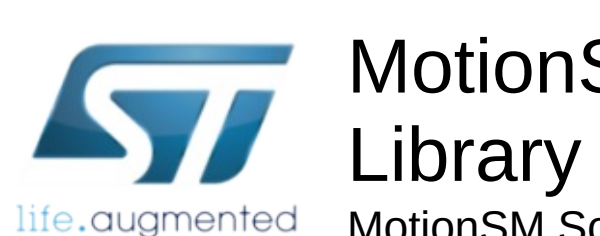

# MotionSM Software

MotionSM Software Library Documentation

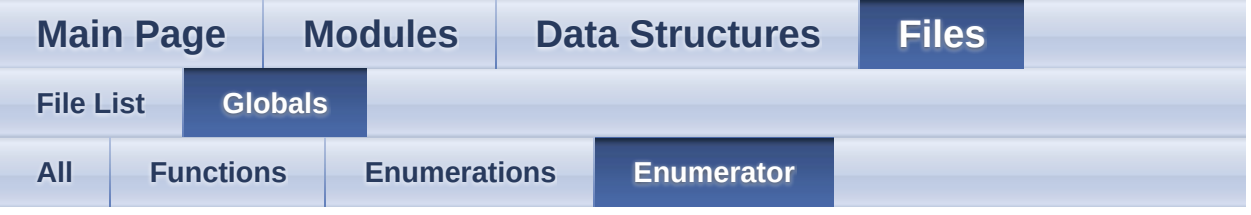

- MSM\_NOSLEEP : **[motion\\_sm.h](#page-10-1)**
- MSM\_SLEEP : **[motion\\_sm.h](#page-10-2)**

Generated on Fri Nov 24 2017 16:59:13 for MotionSM Software Library by @ 00XVYG @ m 1.8.9.1

<span id="page-46-1"></span>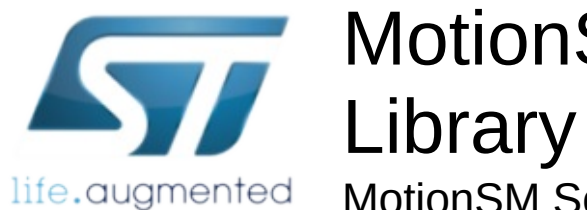

MotionSM Software

MotionSM Software Library Documentation

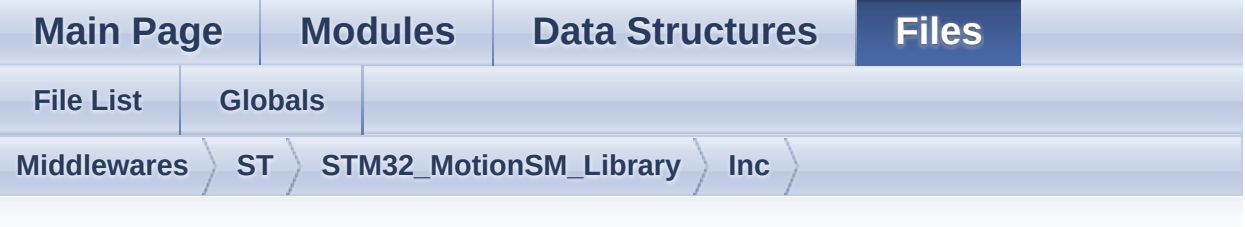

## **motion\_sm.h**

Go to the [documentation](#page-36-0) of this file.

```
1
38 /* Define to prevent recursive inclusion ---
 ----------------------------------*/
39 #ifndef _MOTION_SM_H_
40 #define _MOTION_SM_H_
41
42 #ifdef __cplusplus
43 extern "C" {
44 #endif
45
46 /* Includes -------------------------------
         ----------------------------------*/
47 #include <stdint.h>
48
61 /* Exported constants ----------------------
                      ----------------------------------*/
62 /* Exported types --------------------------
        ----------------------------------*/
63 typedef enum
64 {
65MSM_NOSLEEP = 0x00,
66 MSM_SLEEP = 0x01
67 } MSM_sleep_t;
```

```
68
 69 typedef struct
 70 {
 71 float AccX; /* Acceleration in X
 axis in [g] */
 72 float AccY; /* Acceleration in Y
  axis in \lceil q \rceil */
 73 float AccZ; /* Acceleration in Z
  axis in \lceil g \rceil */
 74 } MSM_input_t;
 75
 76 typedef struct
 77 {
 78MSM_sleep_tSleepFlag;
 79 uint32_t TotalSleepTime;
 80 } MSM_output_t;
 81
 82
 87 /* Exported variables ---------------------
  ----------------------------------*/
 88 /* Exported macro -------------------------
       ----------------------------------*/
 89
 94 /* Exported functions ---------------------
        --------------------------------- */
 95
MotionSM_Initialize(void);
102
108 void MotionSM_SetOrientation_Acc(const char
  *acc_orientation);
109
116 void MotionSM_Update(MSM_input_t *data_in,
  MSM_output_t *data_out);
117
123 void MotionSM_Reset(void);
124
MotionSM_GetLibVersion(char
```

```
*version);
131
144 #ifdef __cplusplus
145}
146 #endif
147
148 #endif /* _MOTION_SM_H_ */
149
150 /************************ (C) COPYRIGHT
  STMicroelectronics *****END OF FILE****/
```
Generated on Fri Nov 24 2017 16:59:13 for MotionSM Software Library by @ OXYYOOM 1.8.9.1